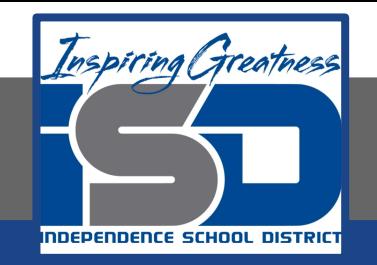

# **Music Virtual Learning**

 **Guitar**

**May 18, 2020**

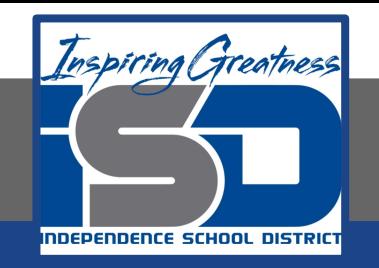

#### Guitar Lesson: May 18, 2020

#### **Objective/Learning Target: Students will learn to use Songmaker from Google Music Lab to remix a premade song.**

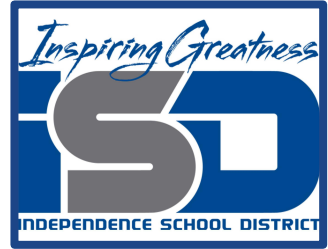

## Warm-Up Activity

1. What experience do you have with creating or remixing music?

2. What have you used to create or remix music? (Computer software, writing it down, playing an instrument, etc.)

- 3. Have you ever tried out any music creation or editing software?
- 4. What did you think about it?

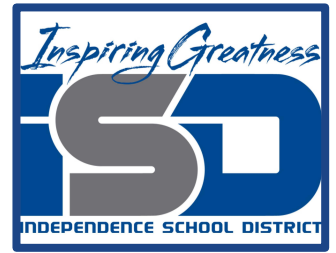

# Warm-Up Activity (Cont'd)

Watch this short about how to use Google Music Lab's Songmaker software. We'll use it over the next couple of lessons to edit and create our own music.

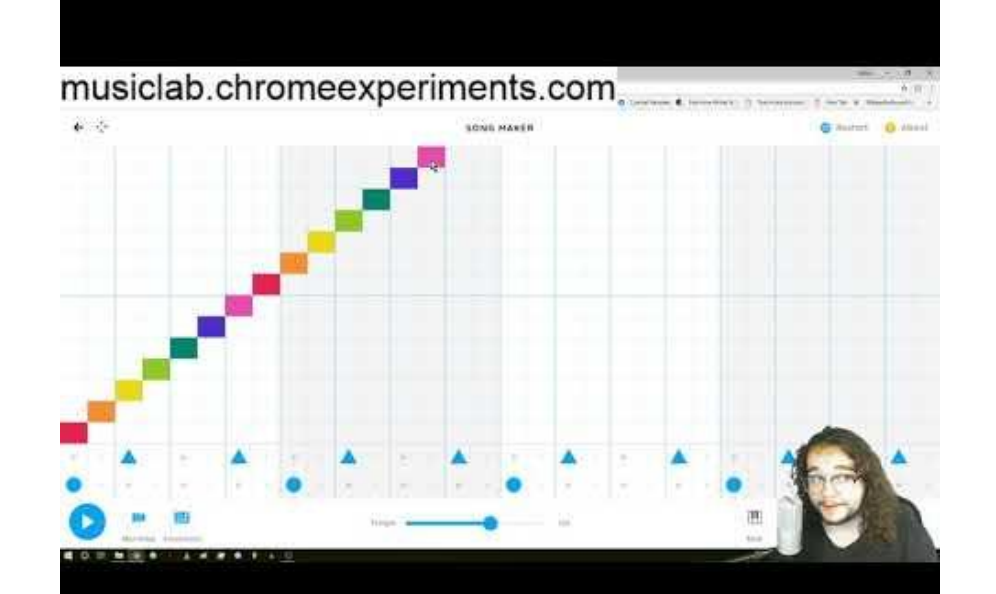

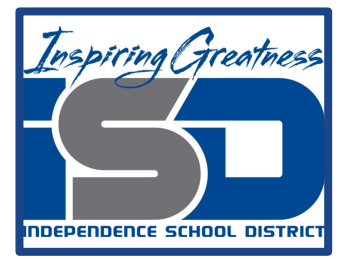

### Time to Remix

Now that you've learned the basics, it's your turn to try your hand at taking an existing song and making it your own!

You're going to follow the link below and it will take you to Google Songmaker where a basic song is already created for you. Your job is to use some of the techniques and tools in the video to experiment and change the song created to put your own spin on it. When you're done hit save in the bottom corner and feel free to send it to your music teacher.

[Twinkle Twinkle Little Star](https://musiclab.chromeexperiments.com/Song-Maker/song/5092634444955648)

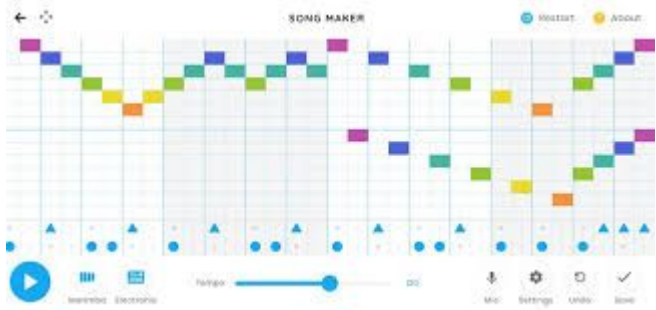

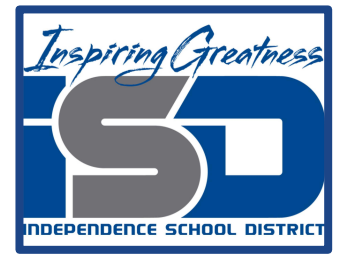

### What's Next?

In the next lesson you'll get a chance to create a song all on your own from scratch. In the meantime feel free to explore and experiment with Songmaker and see what you can come up with!

Maybe even try to create your favorite songs from the radio

Or you could draw pictures to see what it would sound like.

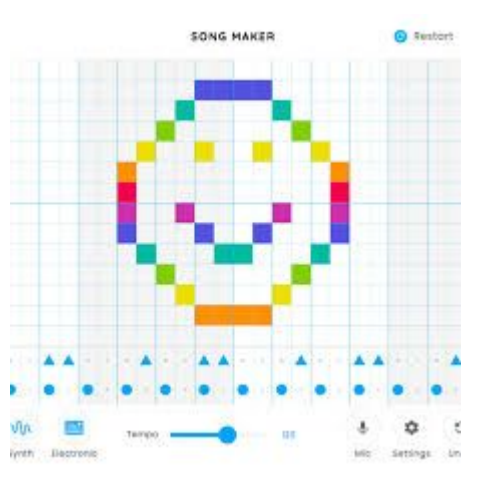